## Review of Data Types

Integer types: int, long long, char, bool, enum:

- unsigned: stored as binary
- signed: two's complement

#### Floating-point types: float, double

- sign bit, exponent, mantissa
- double has more bits in mantissa (higher precision)
- round-off errors: don't use  $==$  or  $!=$

Arrays: collection of objects of the same type

Classes/structs: collection of objects of possibly different types

### Memory Addresses

- Each variable is stored in memory
- The memory consists of <sup>a</sup> number of cells, each with <sup>a</sup> unique number called the address
- The number of bytes used depends on the type of variable (e.g. char  $= 1$ ) byte, int  $= 4$  bytes on our machines)
- To find out how many bytes used by a variable, used the size of operator:

```
e.g. sizeof(int), sizeof(double)
```
 $\begin{array}{c} \begin{array}{c} \end{array} \end{array}$  $\begin{pmatrix} 1 \\ 2 \end{pmatrix}$ • Since there may be multiple programs running at the same time, the exact memory address of a variable may be different each time a program is run. We cannot use absolute addresses inside our programs.

## Types of Main Memory

- Stack: grows and shrinks at the "top"
	- local variables are "pushed" onto the stack when the function starts (allocation)
	- local variables are "popped" off the stack when the function exits (deallocation)
	- handled automatically by compiler
	- number of local variables is fixed at compile time
- Heap: memory allocated and deallocated dynamically
	- programmer specifies when (and how much) to allocate and deallocate
	- memory allocated until explicitly deallocated
	- allows size to be determined at run time

 $\begin{array}{c} \begin{array}{c} \end{array} \end{array}$ 

 $\bigcup$ 

## The & Operator

• Take the address of <sup>a</sup> variable:

```
int i;
cout << &i << endl; // prints the address of i
```
- What if we want to store the address in a variable?
- We need pointers

 $\begin{array}{c} \begin{array}{c} \end{array} \end{array}$ 

## Pointers

- A pointer is <sup>a</sup> variable that stores the address of <sup>a</sup> variable.
- To declare a pointer, we also need to specify which data type it points to (so it knows the size):

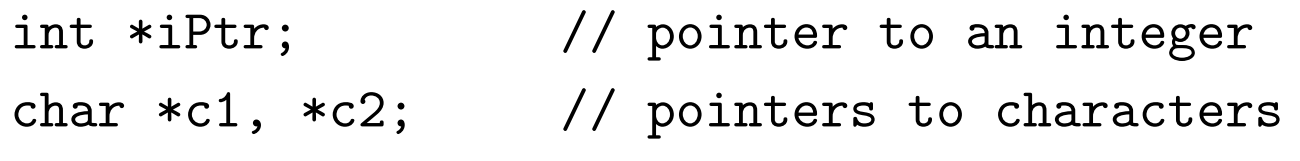

$$
iPut = &; i; c1 = & c2; c2 = & c1;
$$

- Special address nullptr (old C++: 0 or NULL): means pointer to nothing
- $\begin{array}{c} \begin{array}{c} \end{array} \end{array}$ ✪ • Note: pointers (like other variables) are uninitialized when declared and can point to anywhere

### Dereferencing Pointers

• We can refer to the variable pointed to by <sup>a</sup> pointer using the dereferencing operator \*:

```
int a = 10;
```

```
int *p1, *p2;
```

```
p1 = p2 = ka;
*pi = 15; // Value: can be assigned tocout << *p2 << endl; // aliasing: changing *p1 changes
                     // *p2 too!
```
 $\begin{array}{c} \begin{array}{c} \end{array} \end{array}$ • To dereference a pointer to a class and refer to its members, use  $(*p).f()$  or  $p\rightarrow f()$  as a shorthand.

 $\bigcup$ 

#### Constant Pointers, Pointers to Constants

int <sup>c</sup> = 300; \*pa = 10; // Error pc = &b; // Error \*pc = 10; // Okay

- constants
- pointer to constant
- constant pointer
- 
- 0kay
- 

 $\begin{array}{c} \begin{array}{c} \end{array} \end{array}$ 

## Arrays and Pointers

- Arrays are treated the same way as constant pointers—name of array points to the first element
- If we have int A[10]; Then:  $*A$  is the same as  $A[0]$ \*(A+i) is the same as  $A[i]$  (\* has higher precedence than +)
- A is the same as  $&A[0]$ A<sup>+1</sup> is the same as  $&A[i]$
- When passing arrays as parameters, int A[] is the same as int \*const A
- $\begin{array}{c} \begin{array}{c} \end{array} \end{array}$ • Can also do p++, p--, p-q. Be careful with the last one!
	- Pointer arithmetic can be "dangerous"

## Allocating Memory Dynamically

- The new operator is used to allocate memory from the heap.
- Must specify type and number (for arrays) of objects.
- A pointer to the memory allocated is returned (if successful )
- If unsuccessful (e.g. out of memory), an **exception** is generated ("crashes", for now)
- Syntax:

```
\bigcup<type> *p;
p = new <type>; // allocate object, default constructor
p = new < type>(10); // call constructor to initialized
p = new <sup>2</sup> type > [n]; // allocate array of size n
                      // default constructor called
```
 $\setminus$ • Allocated memory is uninitialized for basic types

## Deallocating Memory

- Unlike local variables, memory allocated dynamically is used until explicitly deallocated.
- Should deallocate as soon as the memory is no longer needed—other parts of the program (or other programs) can re-use it
- Syntax:

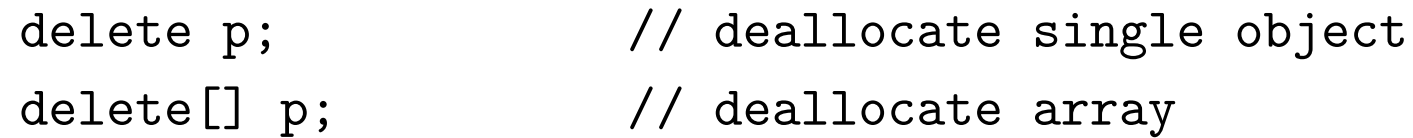

- Deleting a null pointer does nothing.
- $\begin{array}{c} \begin{array}{c} \end{array} \end{array}$  $\bigcup$ • Each delete must have <sup>a</sup> matching new. Deleting <sup>a</sup> pointer twice is an error.

#### Common Errors

Dereferencing uninitialized or null pointer: an uninitialized pointer can point anywhere!

**Dangling pointer:** two pointers to the same location, which has been returned to the heap by deleting one of the pointers. The other pointer is no longer valid.

```
int *p1 = new int;int *p2 = p1;
delete p1;
*p2 = 10; // error
```
Memory leak: not returning memory, or losing reference to it.

```
int *p1 = new int;p1 = new int; // the address to old
                    // location is gone!
```
 $\begin{array}{c} \begin{array}{c} \end{array} \end{array}$ 

 $\bigcup$ 

## Common Errors

- Errors with pointers are hard to debug.
- A stray pointer may point to another variable—it gets overwritten instead of <sup>a</sup> run-time error.
- A stray pointer may also point to important "system information". Overwriting this can result in unpredictable behaviour.
- Memory leak will not result in <sup>a</sup> run-time error unless you run out of memory.
- Programs with errors may work on some machines but not others.

 $\begin{array}{c} \begin{array}{c} \end{array} \end{array}$ 

 $\bigcup$ 

#### Example: Dynamic Array

```
\begin{array}{c} \begin{array}{c} \end{array} \end{array}int n;
    cin >> n;
    int *A = new int[n]; // allocate n elements
     ...
    // change size to 2n
    int *temp = A; // don't lose the old one!A = new int[2*n];for (int i = 0; i < n; i++) { // copy old elements
      A[i] = temp[i];}
    delete[] temp; // delete the old array
    temp = nullptr; // ensure no dangling pointer
```
## Example: 2-dimensional Dynamic Array

```
\begin{array}{c} \begin{array}{c} \end{array} \end{array}int **A;
    A = new int *[m]; // first dimension
    for (int i = 0; i < m; i++) {
       A[i] = new int[n];}
    for (int i = 0; i < m; i++) {
       delete[] A[i]; // delete the inner dimensions first
    }
    delete[] A;
```
 $\bigcup$ 

## References

• A reference is just an alias to the same variable. It must be initialized when declared.

int  $a = 10$ ; int  $&b = a;$  $b = 20$ ;  $//$  changes a too

- There is no need to dereference <sup>a</sup> reference.
- It cannot be changed once assigned. i.e. It can be treated as <sup>a</sup> constant pointer.
- $\begin{pmatrix} 1 & 1 \\ 1 & 1 \end{pmatrix}$ • Mostly used for parameter passing.

## Pointers to Functions

- Pointer to a function: points to the address where the code for the function is stored.
- A function name is the starting address of its code.
- Definition:

returnType (\*ptrName)(<parameterTypes>);

• A pointer to <sup>a</sup> function can be used to call the function it points to.

 $\begin{array}{c} \begin{array}{c} \end{array} \end{array}$ 

### Pointers to Functions

```
int (*calc)(int x);
bool (*compare)(int A, int B);
```

```
int sqr(int n) { return n*n; }
int cube(int n) { return n*n*n; }
calc = sqr;calc = cube;
```

```
bool same(int x, int y) { return x == y; }
compare = same;
```
 $\begin{array}{c} \begin{array}{c} \end{array} \end{array}$ 

## Pointers to Functions

```
Usually passed as a parameter to function
 void transform(int A[], int n, int (*f)(int)) {
    for (int i = 0; i < n; i++) {
      A[i] = f(A[i]);}
 }
 transform(A, n, cube); // cube every element
```
 $\begin{array}{c} \begin{array}{c} \end{array} \end{array}$ 

 $\bigcup$ 

## Type Conversions

- Automatic
	- arithmetic: narrow to wide is okay; wide to narrow may lose precision/overflow
	- bool: 0 is false, nonzero is true
	- arrays: array name is converted to constant pointer to first element
	- functions: function name converted to pointer to function
	- nullptr: can be automatically converted to bool
- Explicit
	- use static\_cast
	- avoid old style cast: i.e. (double)x.

 $\begin{array}{c} \begin{array}{c} \end{array} \end{array}$ 

## Miscellaneous

- $(C++11)$  array class: acts like an array but provide some convenience features such as copying and comparing arrays.
- $(C++11)$  "smart pointers": prevent aliasing, dangling pointers, memory leak. There are many kinds to choose from.
- $(C++11)$  auto variable type for complicated data types.

 $\begin{array}{c} \begin{array}{c} \end{array} \end{array}$ 

## $\rm Vectors$   $\mid$

- It is often convenient to have an array that grows automatically when needed.
- A vector is exactly what we need. It is a container and can contain any type (but all objects must have the same type).
- Syntax:

```
#include <vector>
using namespace std;
```

```
\begin{pmatrix} 1 \\ 1 \end{pmatrix}vector<int> A; \frac{1}{2} // a vector of int
vector<char *> B; \frac{1}{2} // a vector of char *
vector<double> C(3); // a vector of 3 doubles (0.0)
vector<int> primes { 2, 3, 5, 7, 11, 13, 17 }; // C++11
```
 $\begin{array}{c} \begin{array}{c} \end{array} \end{array}$ 

# $\rm Vectors$   $\mid$

- Other constructors: see references
- To get the size of vector: A.size()
- *i*th element:  $A[i]$ , as long as *i* is between 0 and size-1. e.g.

for (int  $i = 0$ ;  $i < A.size()$ ;  $i++)$ cout  $\lt\lt A[i] \lt\lt end1$ ;

• Can assign or compare a vector:

 $v1 = v2$ ;  $\frac{1}{2}$  // each member of v2 is copied to v1 bool  $t = (v1 == v2)$ ; // true if all elements of v1 and v2 // are the same, and  $\frac{1}{1}$  v1.size() == v2.size()

 $\begin{array}{c} \begin{array}{c} \end{array} \end{array}$ 

## $\rm Vectors$   $\mid$

• To grow a vector, use push\_back():

```
vector<int> v;
v.push_back(4); v.push_back(3); v.push_back(2);
                     // v has elements [4, 3, 2]
```
- Use pop\_back() to shrink a vector.
- See any C++ reference web site for other functions.

 $\begin{array}{c} \begin{array}{c} \end{array} \end{array}$